### Modeling of MMIC Passive Structures for mm-wave Application

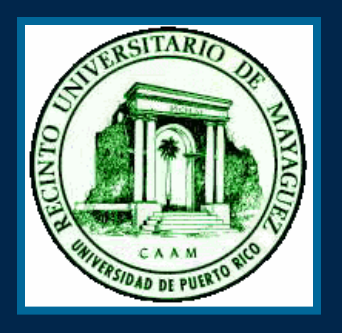

#### Yamaris Soto: UPRM Advisors: José Colom Ustariz UPRM Katherine J. Herrick Raytheon

October 1, 2002

# Agenda

- ¾**Objectives**
- ≻ Design of RMM (Raytheon Meta-Models)
	- DOE
	- $\bullet~$  Design Expert (Statistical Software)
- $\triangleright$  Integration of RMM
	- ADS
- $\triangleright$  Results RMM
- **≽ Model Composer** 
	- Results Composer
		- •Step
		- Tee
- $\triangleright$  Conclusions

# Objectives

- ¾ Parameterization of MMIC Passives Structures Parameterization of MMIC Passives Structures
	- Step
	- Tee
- $\triangleright$  Integration of Raytheon meta-models (RMM) into HP-ADS
- **≽ Design RMM based on Momentum responses** 
	- $\bullet\,$  Raytheon Specifications:
		- •100 µm GaAs substrate
		- • $0.2$  µm thin film of Si $3N4$
		- $\bullet$ Frequency range of (0.25-50 GHz)

# Design of RMM

### ¾ DOE

- $\bullet~$  RMM of Step and Tee generated by
	- •**Full Factorial Designs**
- $\bullet\,$  Step ( two design variables)
	- $\bullet\,$  W1 (5µm to 500µm)
	- $\bullet\,$  W2 (5 µm to 100µm)
		- $\overline{\phantom{a}}$  25 runs  $\overline{\phantom{a}}$
- $\bullet~$  Tee ( three design variables )
	- $\bullet\,$  W1 (5 µm to 200µm)
	- $\cdot$  W2 (5 µm to 200µm)
	- • $\cdot$  W3 (5 µm to 200µm)
		- $\,$  27 runs plus central points

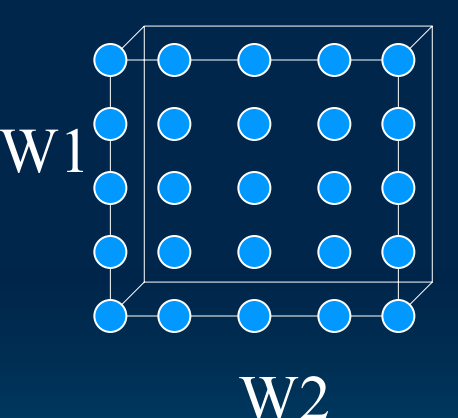

# Design Expert

- $\triangleright$  Powerful Statistical (Software) (Software)
	- $\bullet$  Creates and analyze models up to cubic order
	- $\bullet\,$  model validation by statistical tests
		- ANOVA
		- •**Analysis of Residuals**
		- •• Box and Cox

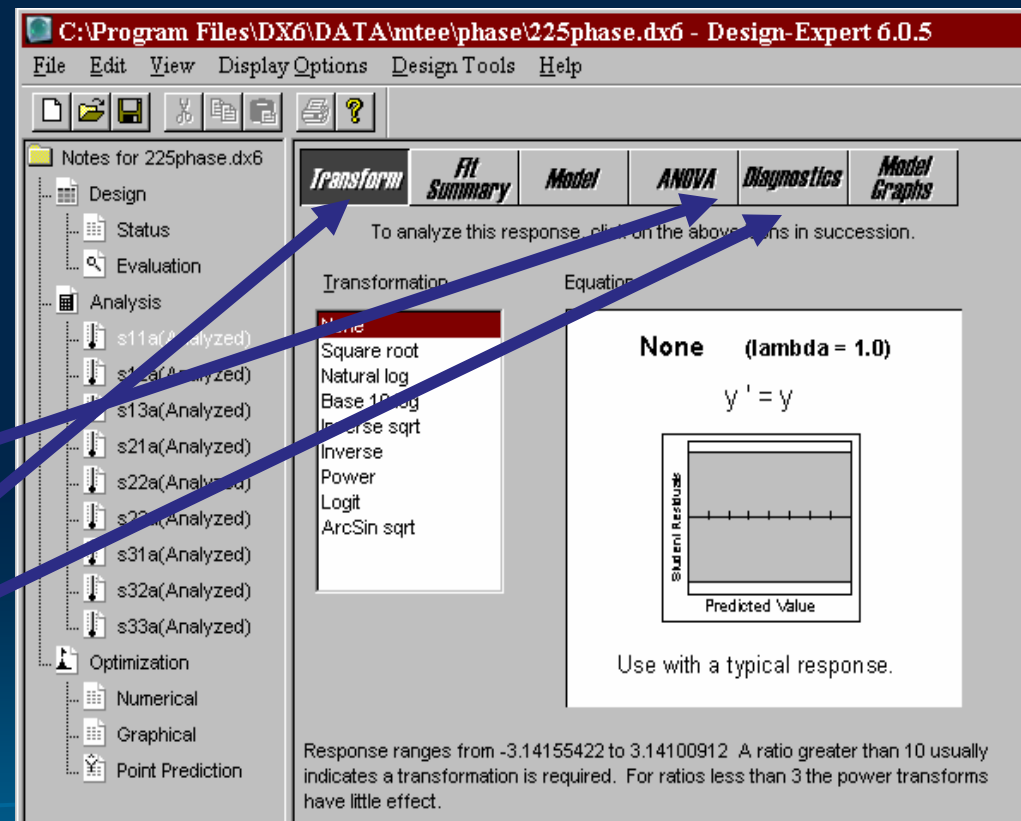

# **Parameterization**

- $\triangleright$  Method for model creation
	- $\bullet\,$  ANOVA (Analysis of Variance) Variance)
- $\triangleright$  Model created for:
	- S-parameters
		- •Tee (18 models)
		- •Step (8 models)
	- $\bullet$  26 frequency points

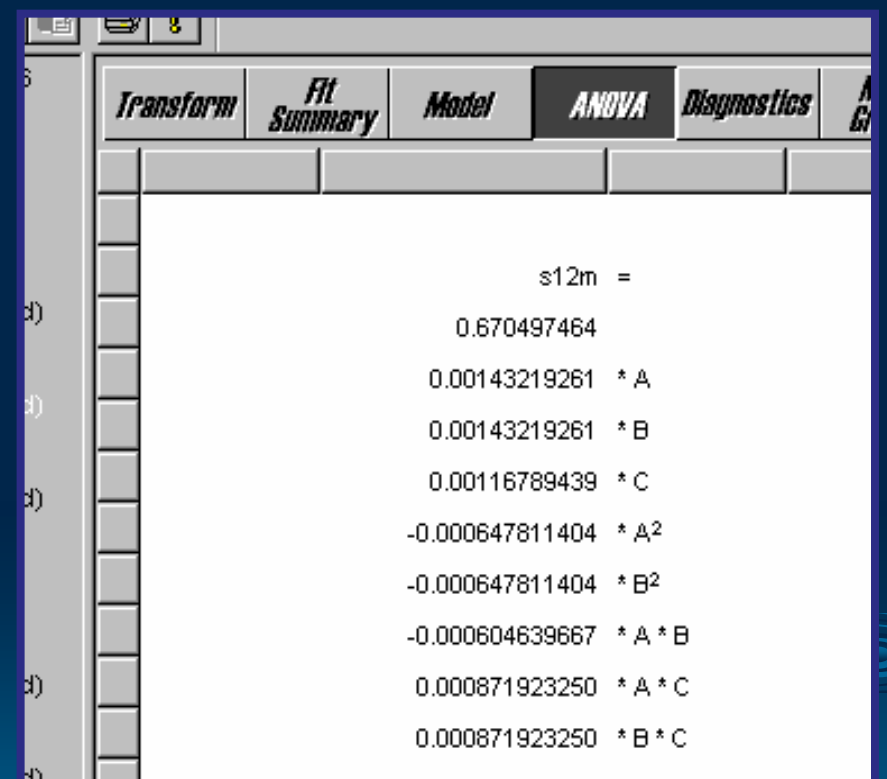

# Model Validation

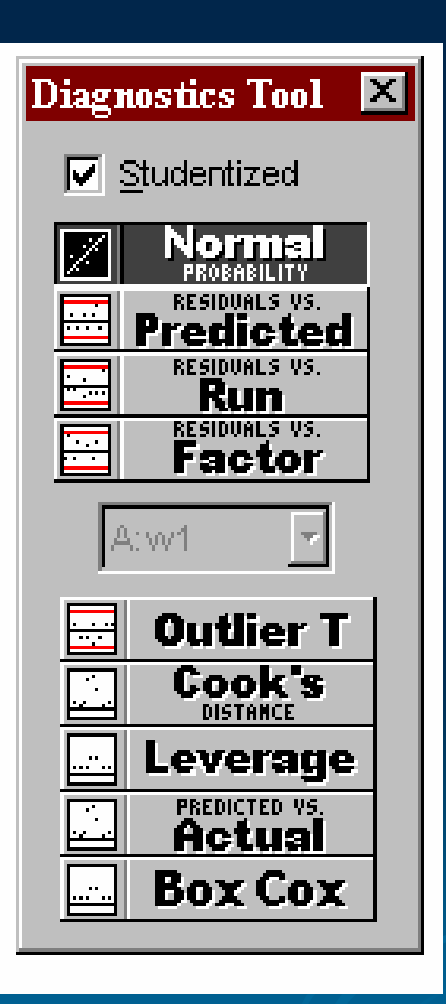

 $\triangleright$  Check Normality assumptions assumptions

 $\triangleright$  Stabilize variance • Robust Modeling

### INTEGRATION ADS **STEP**

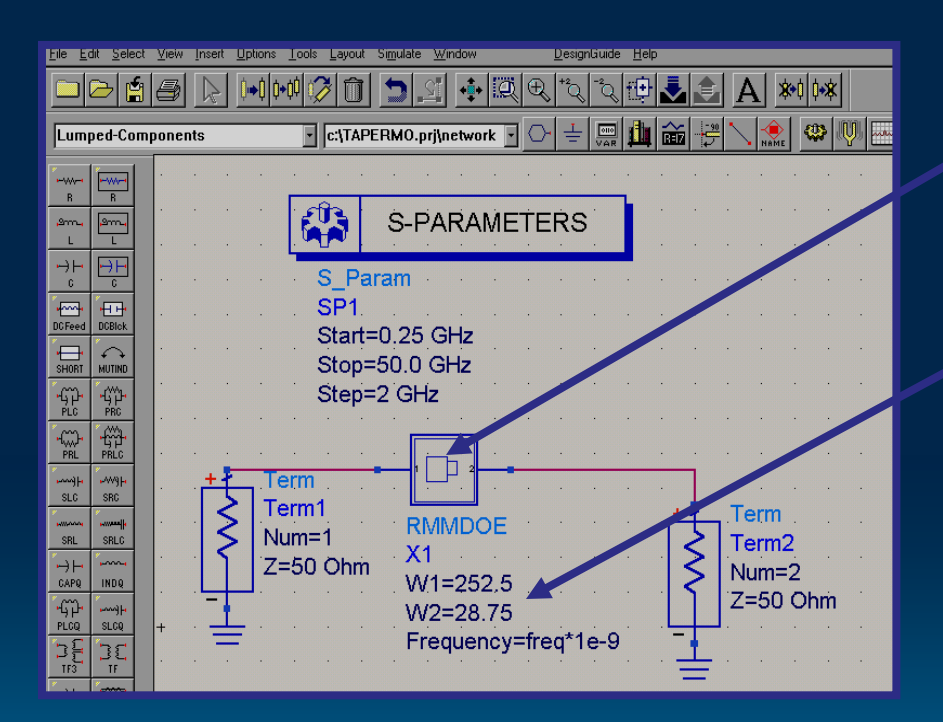

 $\triangleright$  RMM step component **≽ Design Variables** z W1 • W2  $\triangleright$  Models valid from 0.25-50 GHz $\triangleright$  Valid for 100um **GaAs** 

 $\circledcirc$ 

### What is in the box?

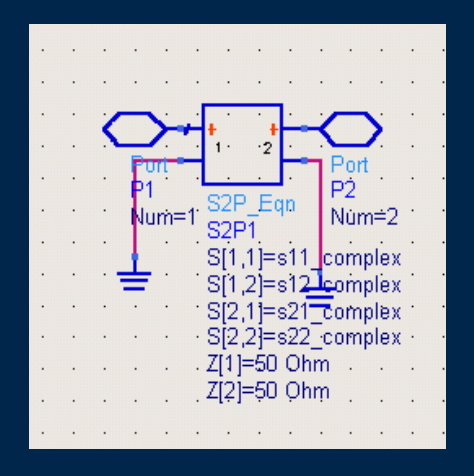

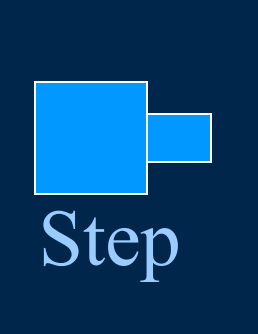

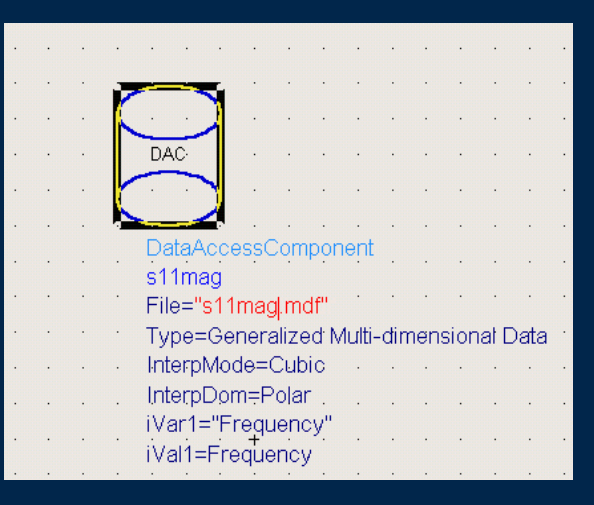

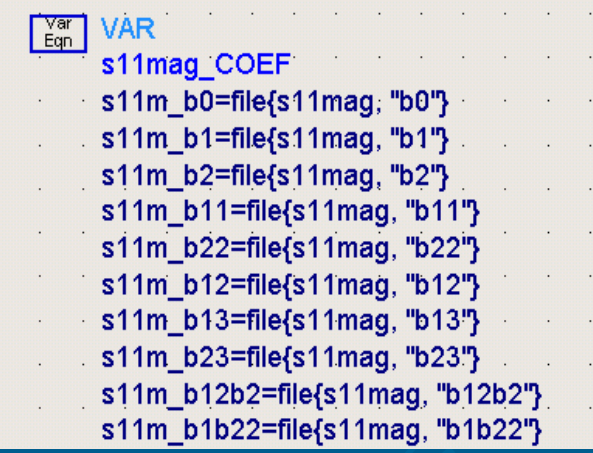

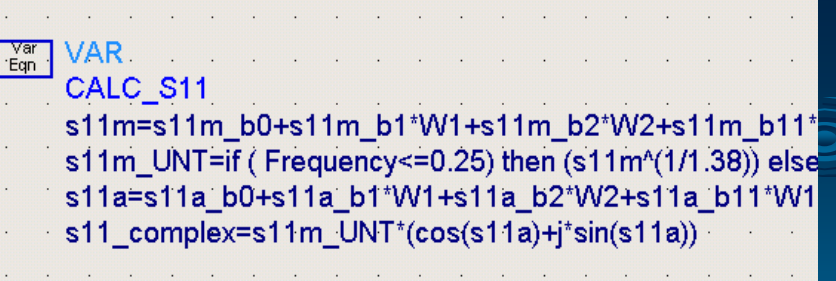

### Raytheon Meta Models (RMM)

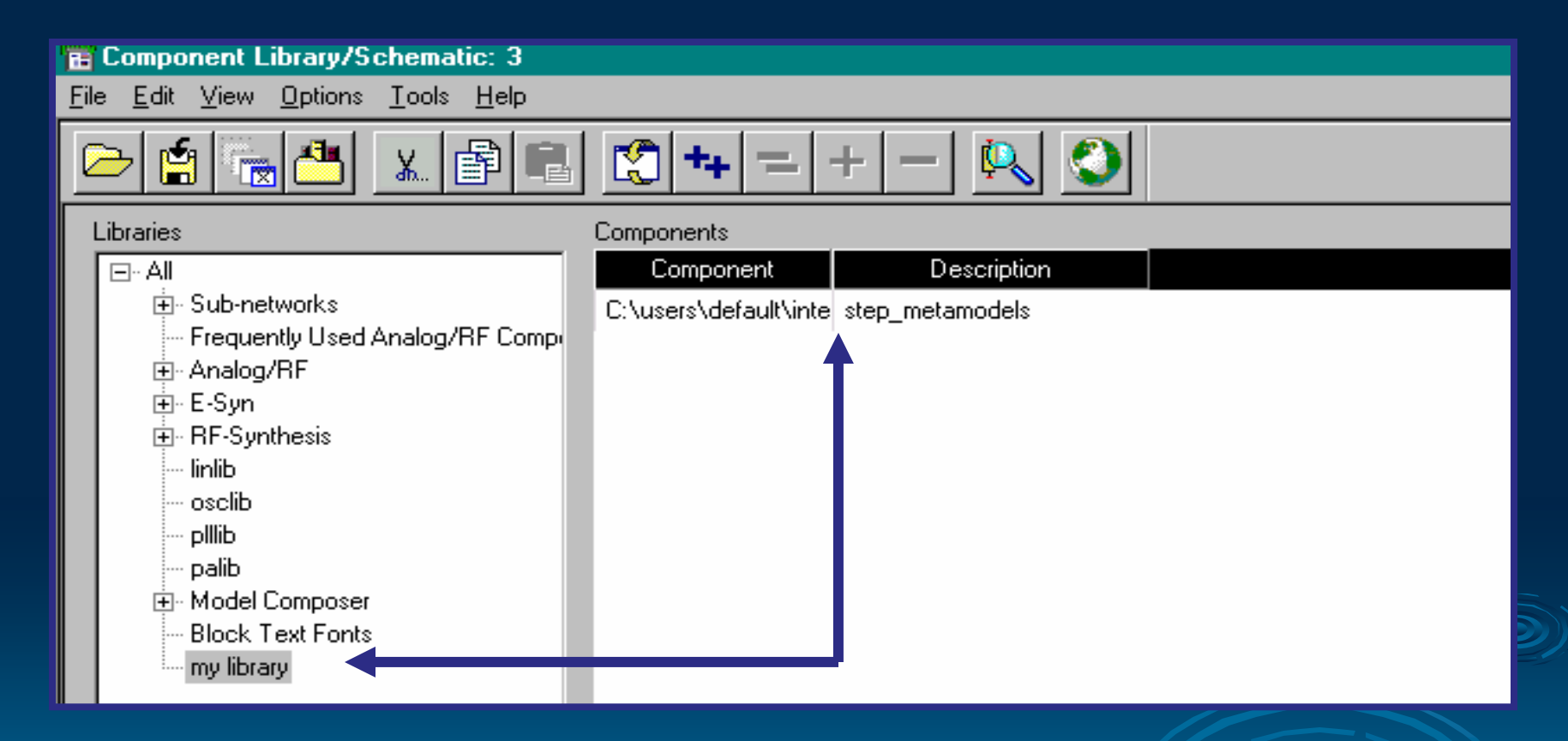

Custom Library of RMM into ADS

### RMM versus MOM -Step

Run W1=252.5 um W2= 28.75 um L= 300 um

Legend RMM Step= red  $Mom=$ 

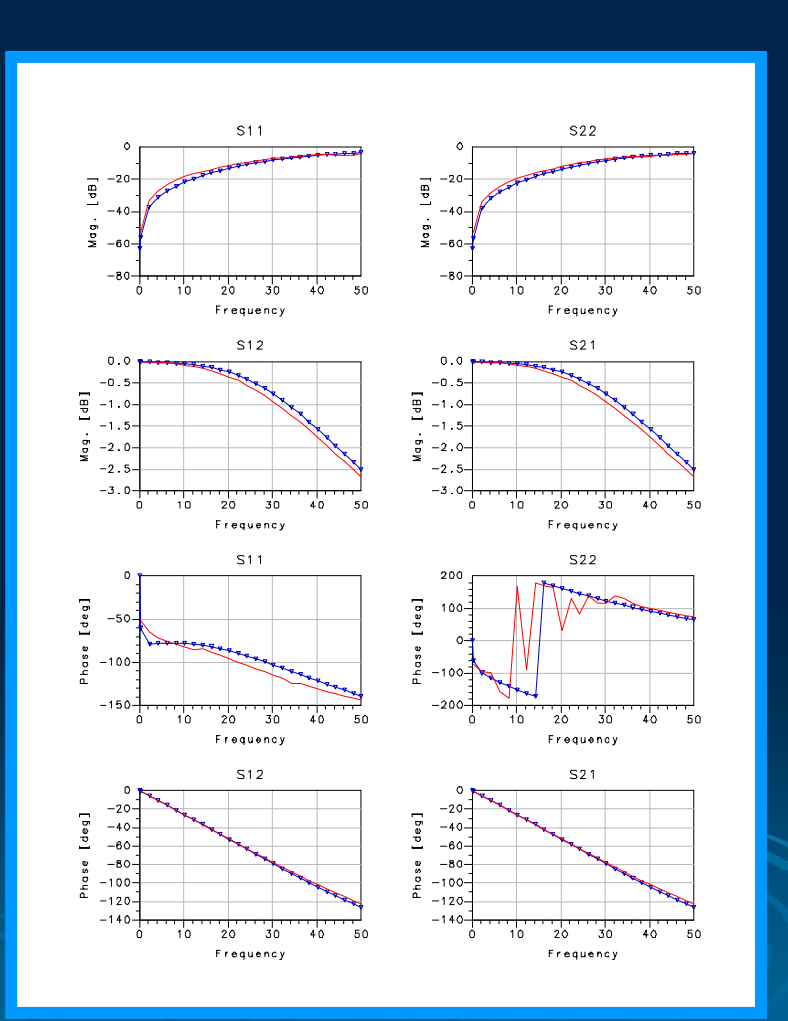

 $\odot)$ 

### STEP-RMM

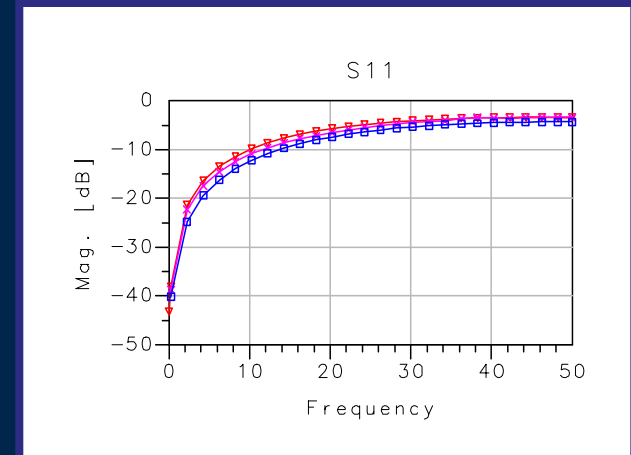

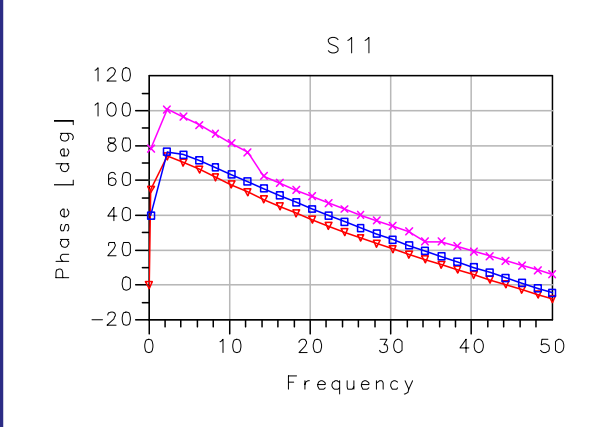

#### $\triangleright$  Run:

- $\bullet \,$  W1= 5 um
- $\bullet \,$  W2= 5 um
- $\triangleright$  Legend:
	- Blue→ Ads
	- $\overline{\phantom{a}}$  Pink $\overline{\phantom{a}}$  RMM
	- $\overline{\phantom{a}}$  Red $\overline{\phantom{a}}$  Momentum

### RMMSTEP-CONT

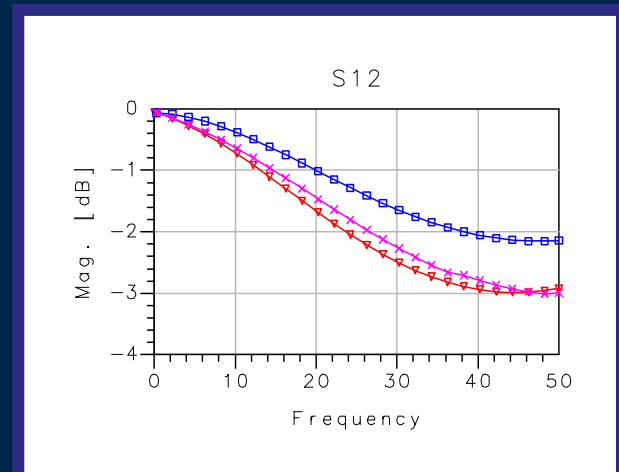

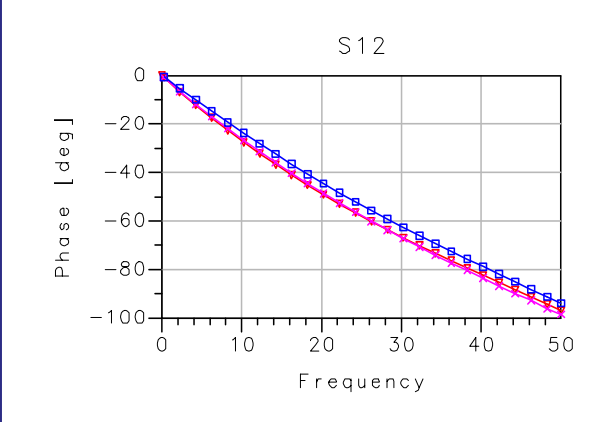

 $\triangleright$  Run:

- $\bullet \,$  W1= 5 um
- $\bullet \,$  W2= 5 um

 $\triangleright$  Legend:

- Blue→ Ads
- $\overline{\phantom{a}}$  Pink $\overline{\phantom{a}}$  RMM
- Red→ Momentum

### What is Model Composer?

#### **≽ Model Composer**

### Modeling tool for custom library generation

- $\bullet\,$  Based on publication:
	- Adaptive CAD- Model Building Algorithm for General Planar Microwave Structures
- $\bullet~$  Models are generated based on Momentum Simulations
- Available in ADS latest version
- $\bullet\,$  Libraries can be easily downloaded into others ADS versions

# **Composer ADS 2001**

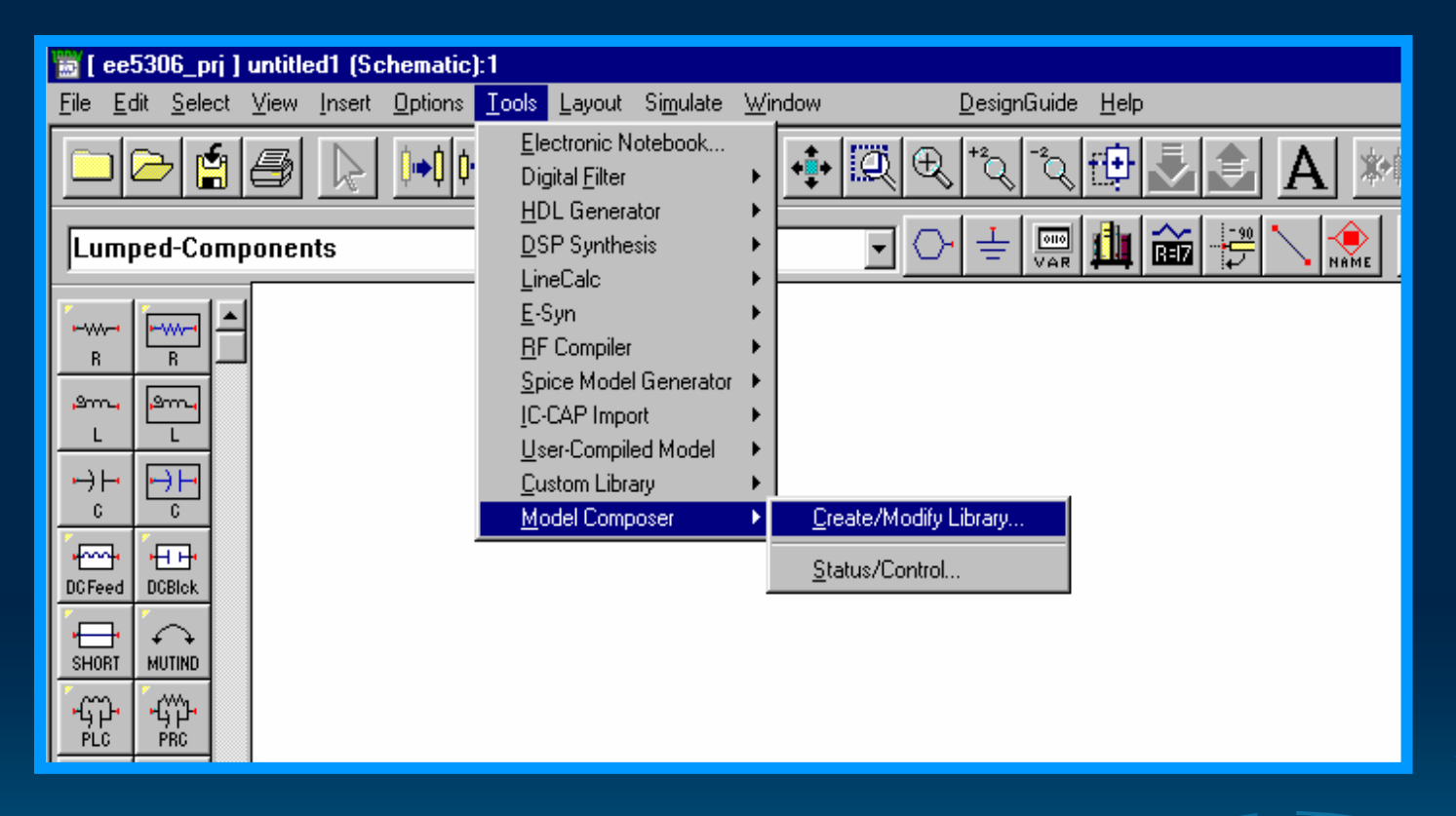

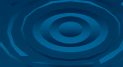

### How it Works?

### ¾ *Parameterization in Composer Parameterization in Composer*

- z *Define*
	- •**Library**
	- •Substrate
	- •**Frequency Range**
	- Passive Component
	- •Design Variables

## Model Composer

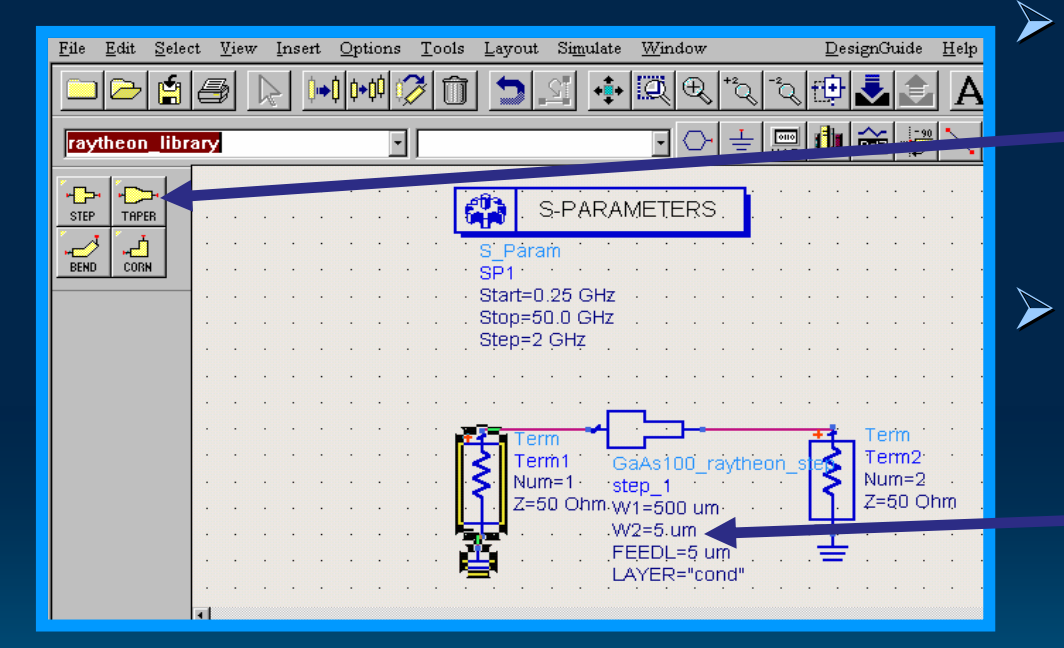

Model Composer generates a library component palette **≽ Design Variables**  $\bullet$  W1  $\bullet$ W2

### Composer

- $\triangleright$  Custom library design parameters can be define as discrete list, continuous and global
- $\triangleright$  Substrates definitions can be download as a file
- $\triangleright$  Input data for parameterization comes from momentum simulation responses
- $\triangleright$  A preset feed line is needed in order to generate the layout in momentum for the component

# Composer Results

### MMIC Measurements against composer

### MMIC Pass A

#### Mask 399-09-A

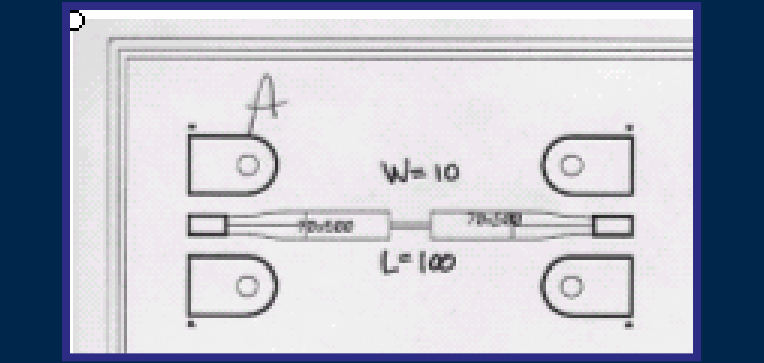

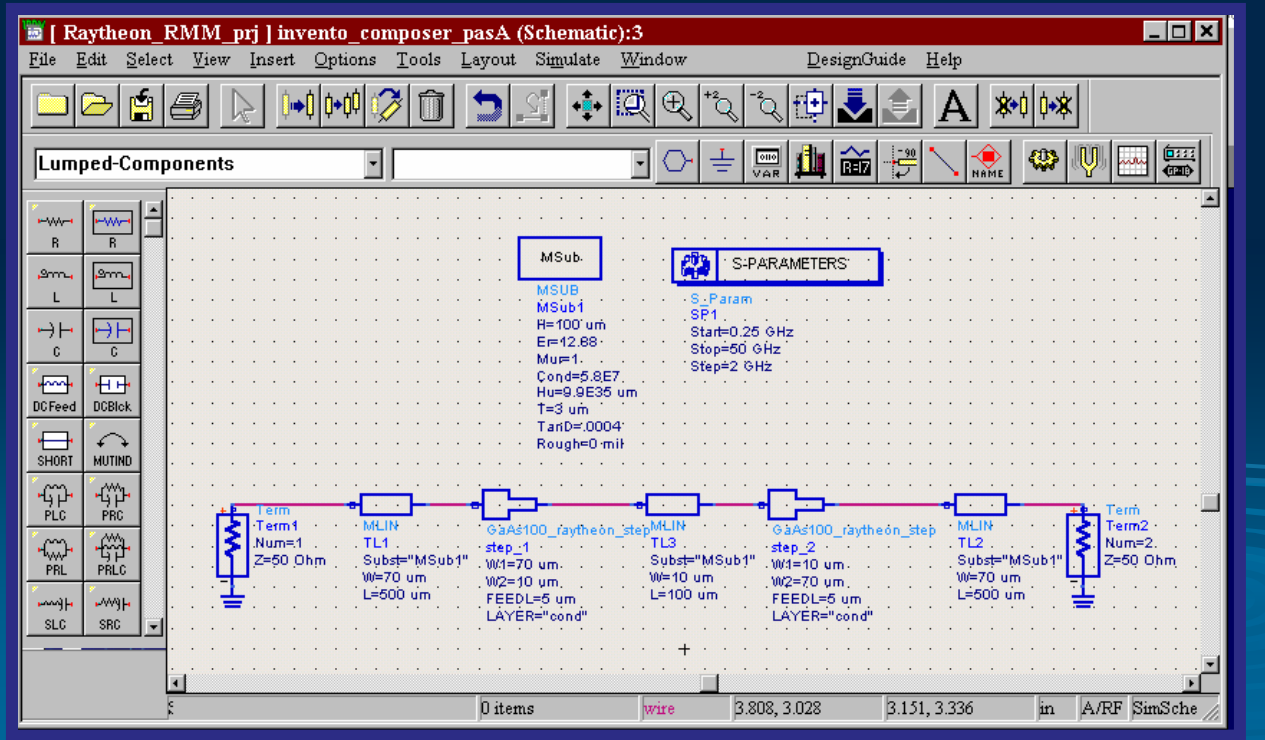

 $\bigcirc$ 

### Pass A

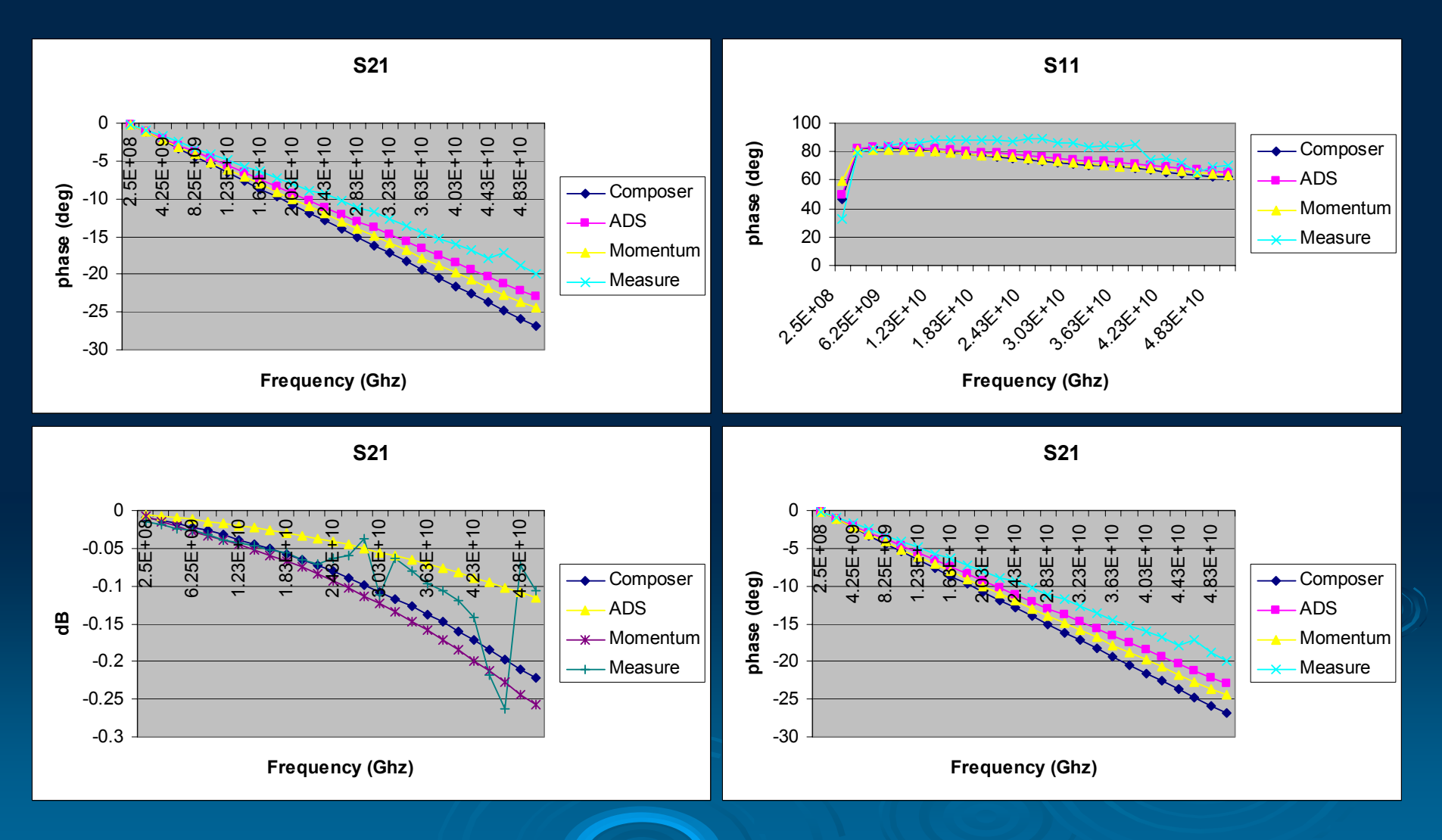

### Pass G

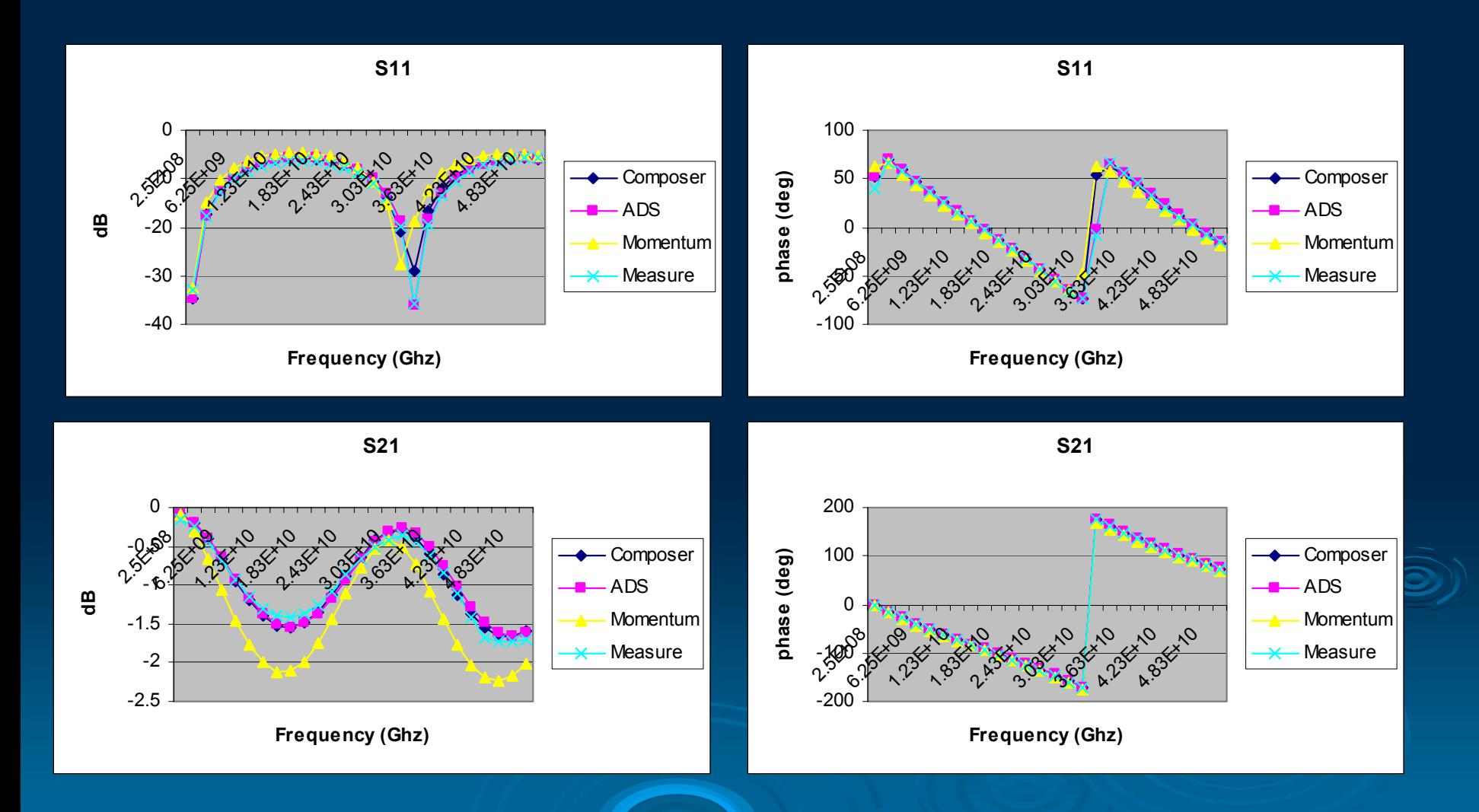

# **Ads Constraint Step**

- $\triangleright$  Constraint z 0.1<W2/W1<10 0.1<W2/W1<10 ¾ Run  $\bullet$  W1=5um
	- $\bullet$ W2=100

where w2/w1=20

Legend  $M$ om =  $\boldsymbol{pink}$ Composer = **red** Ads =**blue**

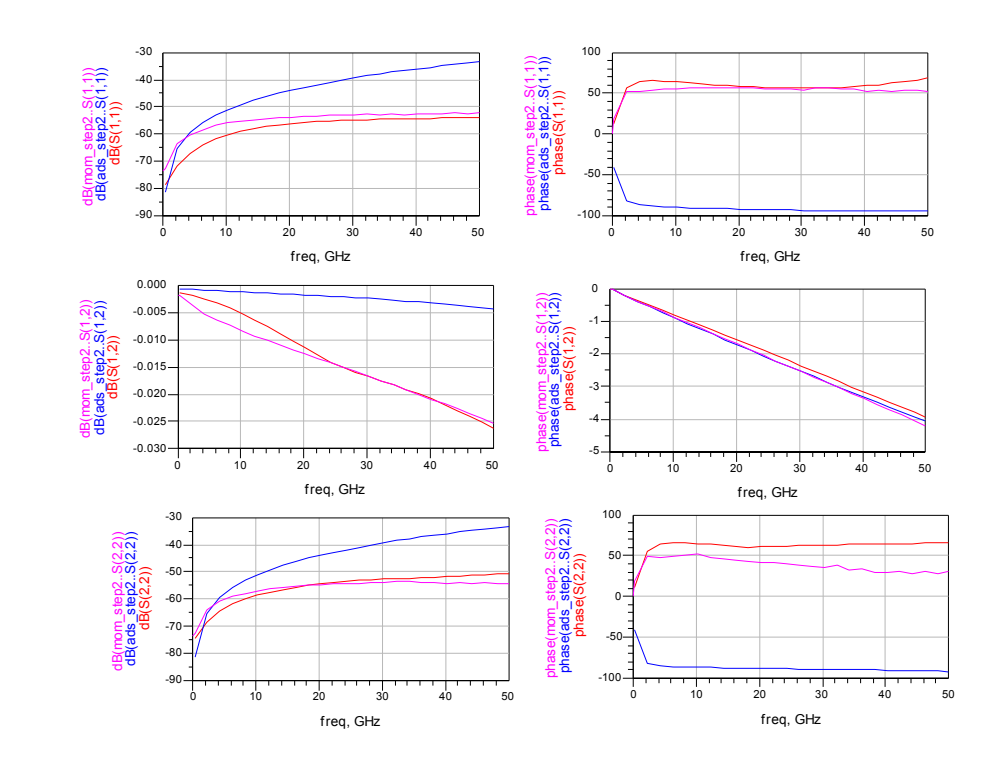

# Valid ADS Run

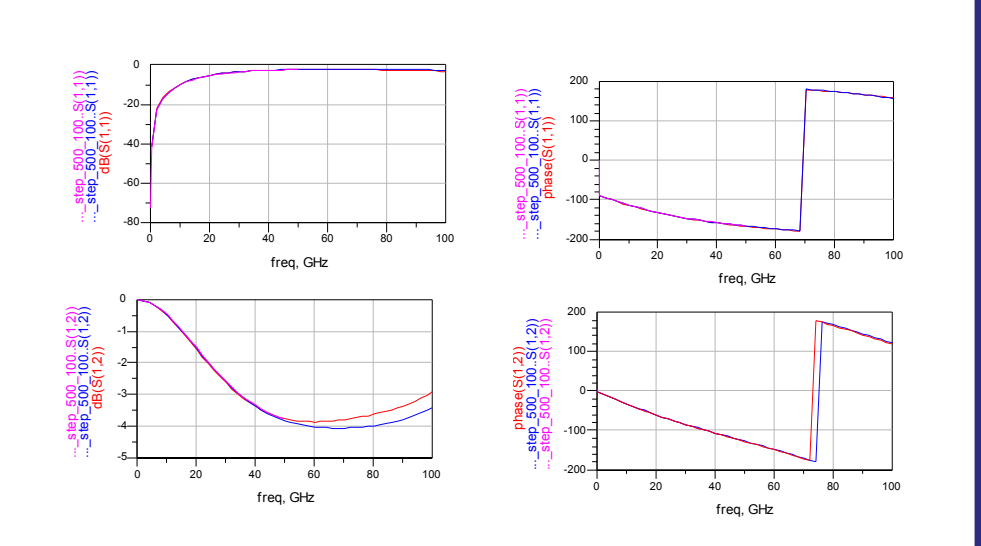

- $\triangleright$  W2/W1=0.25
- ¾ Run
	- W1=500 um
	- W2=100 um
	- L=300 um
- $\triangleright$  Freq Range
	- $\,$  0.25 to 100 GHz

Legend  $Mom = pink$ Composer = **red** Ads =**blue**

### **Step Errors** Measurements versus Composer

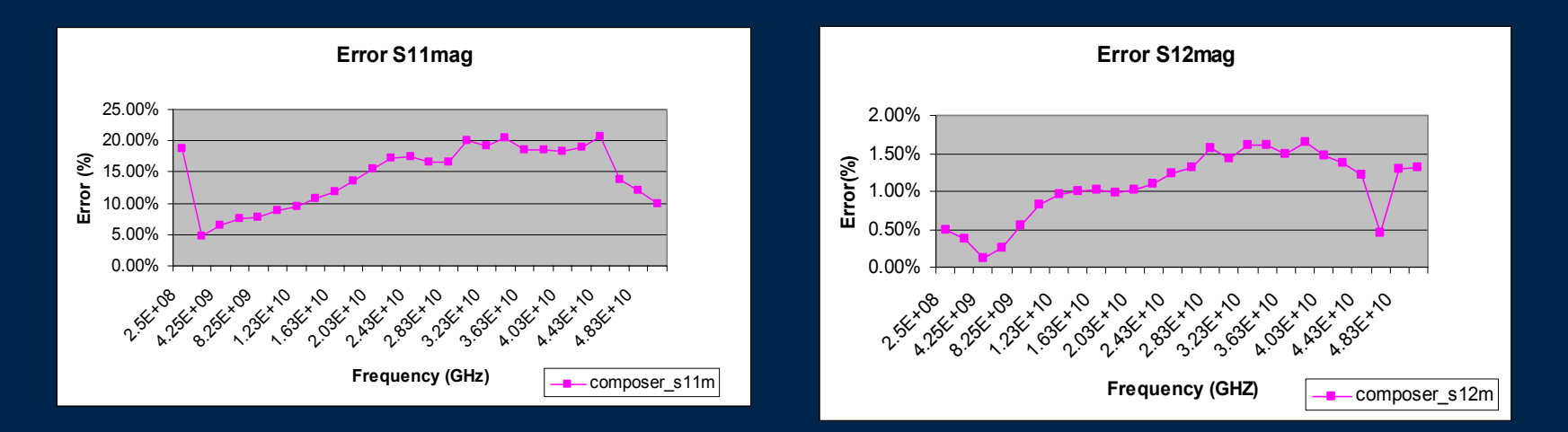

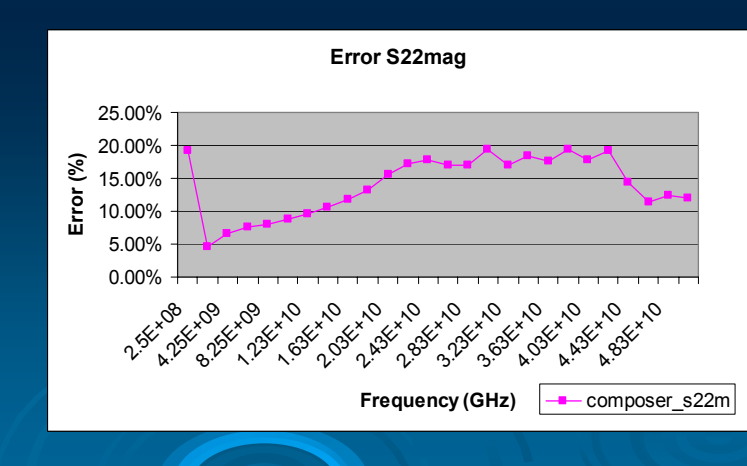

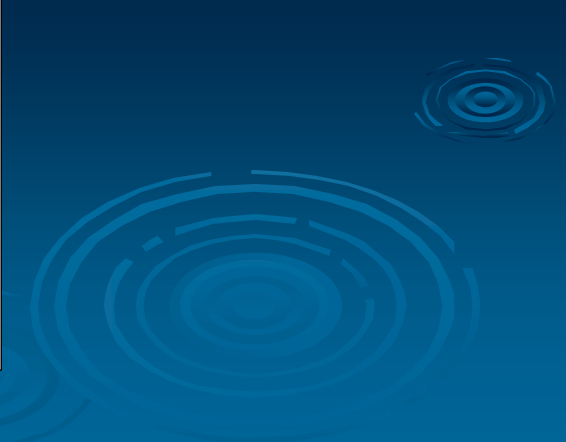

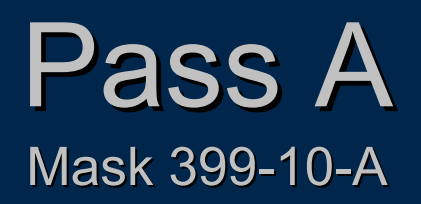

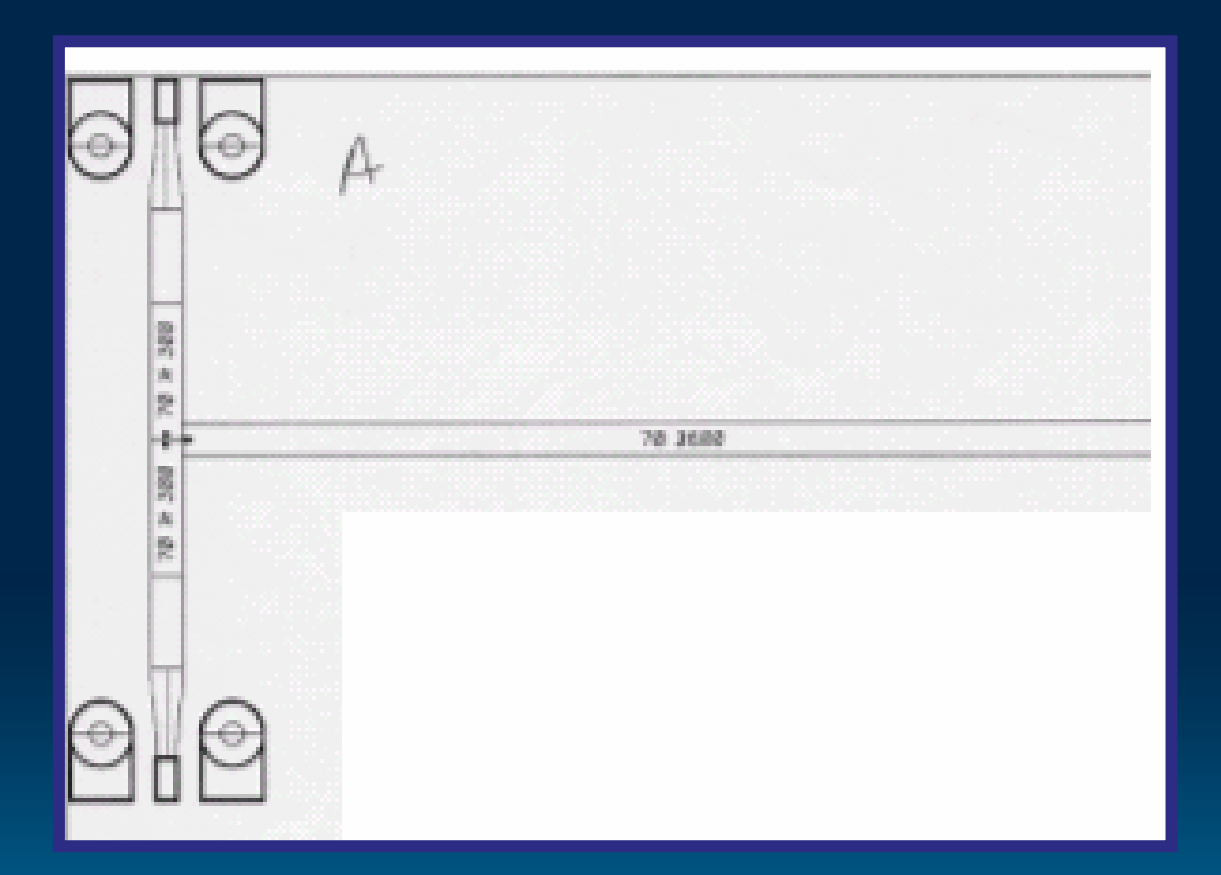

Run W1=70 um W2=70 um W3=70 um

### **TEE-PASS A**

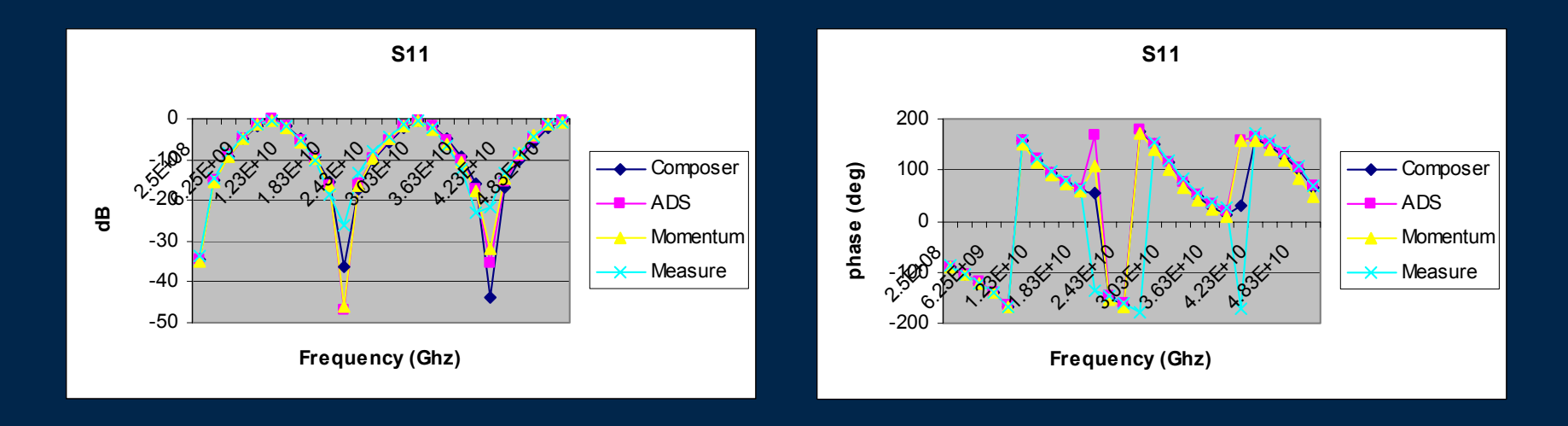

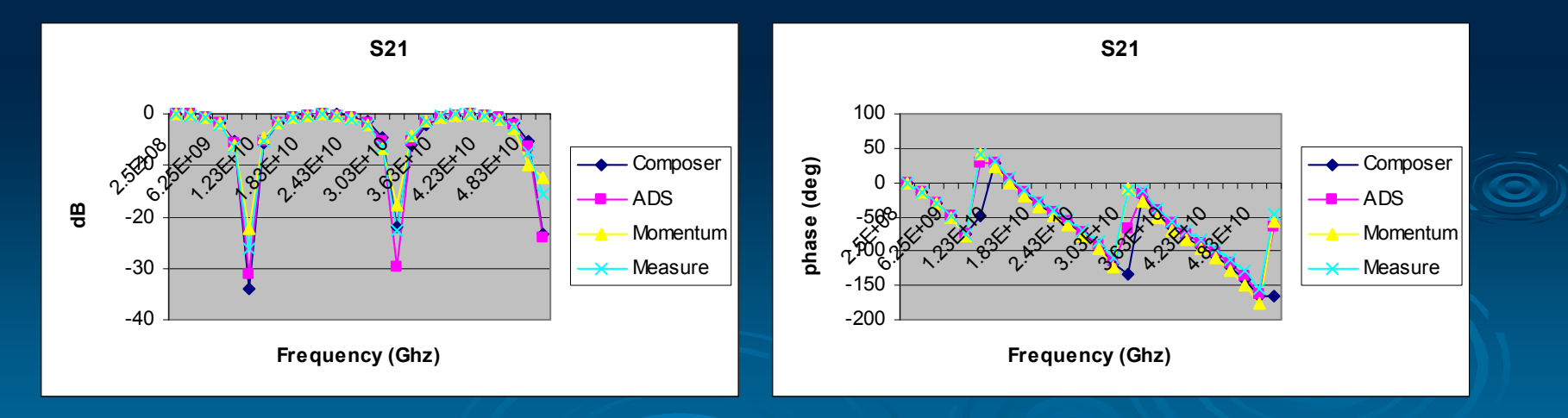

# ADS Constraint Tee

 $\triangleright$  Tee constraint W widest<5\*W narrow W widest<5\*W narrow $\triangleright$  Random Run

- W1= 200 um
- $\bullet\,$  W2= 5 um  $\,$
- $\bullet\,$  W3= 5 um  $\,$
- L=5 um

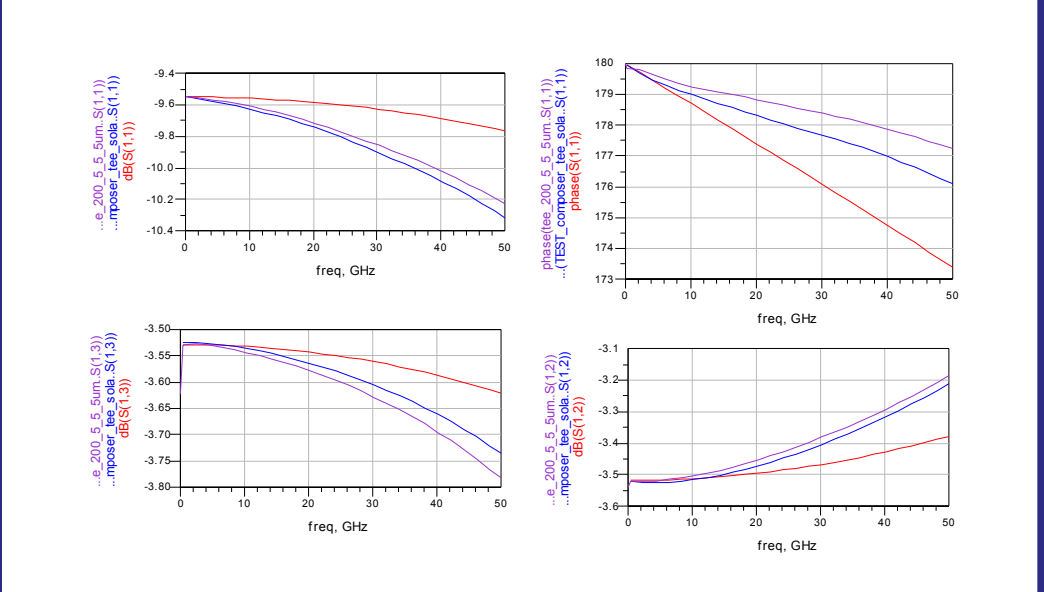

Legend Mom = **purple** Composer = **blue** Ads = **red**

### Errors Tee

#### **Composer versus Measures**

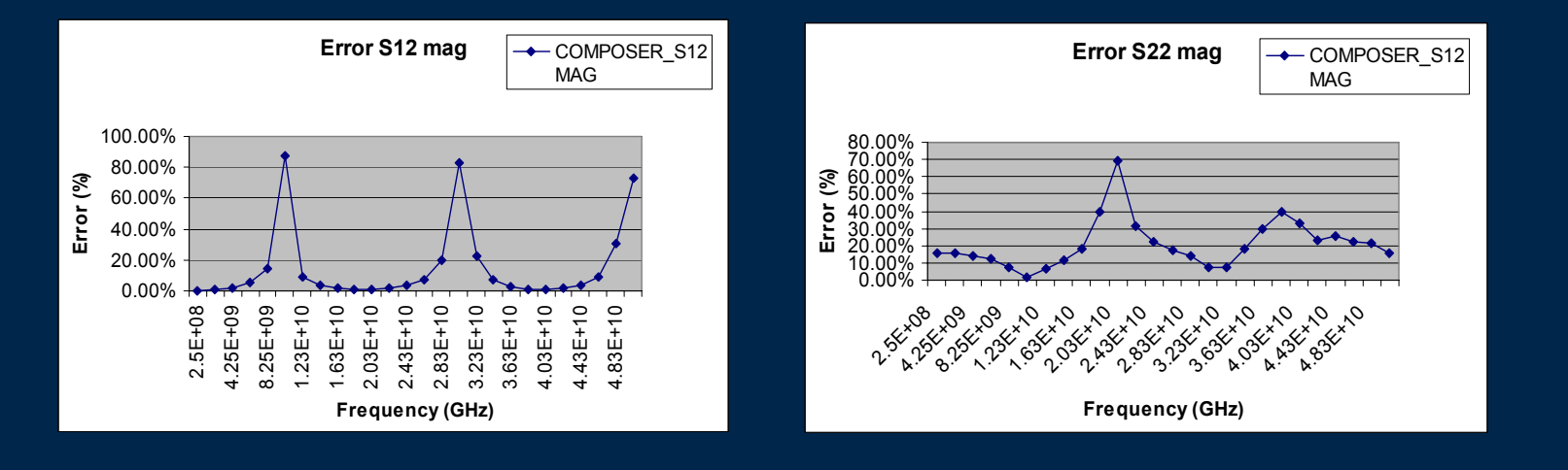

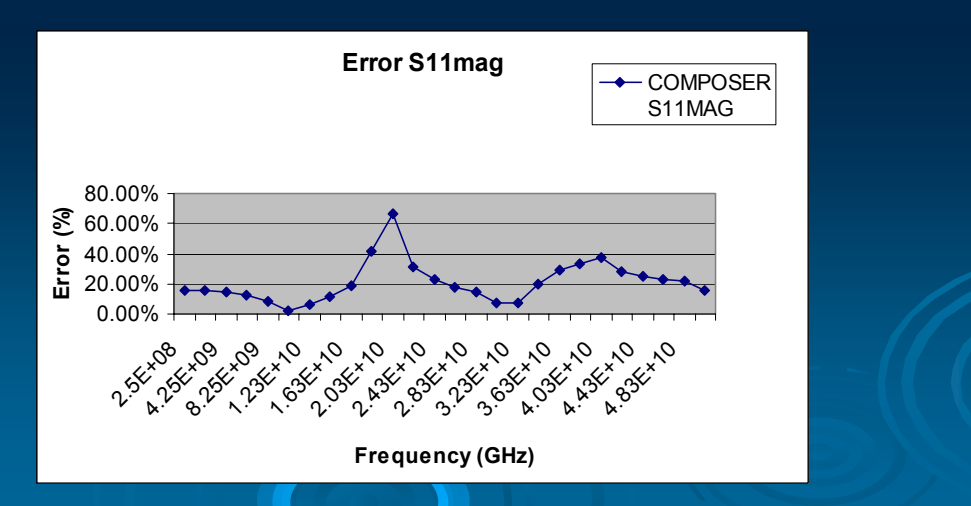

### Conclusions

- $\triangleright$  Ads step and tee predict accurately when parameter dimension are within ads model constraint
- $\triangleright$  Composer duplicate accurately momentum response and measurements
- $\triangleright$  Composer is a alternative for modeling beyond 50 GHz

### Conclusions

 $\triangleright$  RMM methodology duplicate accurately momentum response  $\triangleright$  Libraries for step, taper, bend and corner are available until 100 GHz